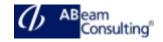

# **E2E120: Technical Monitoring in SAP**

## **Course Outline**

### **Course announcements**

In this course you are introduced to system and application monitoring in SAP Solution Manager. You will learn how to navigate the alert inbox and find out about the technical components needed for the Monitoring and Alerting Infrastructure (MAI).

You get an overview of the System Landscape Directory (SLD) and discover prerequisites and administration settings for system and application monitoring configuration.

You learn about the features of SAP monitoring templates. You get to work with Interface Channel Monotoring (ICMon), Process Integration Monitoring (PI Mon) and Message Flow Monitoring (MF Mon), the Job Mon architecture and Business Intelligence Monitoring (BI Mon).

## **Course Duration**

5 Days

# **Delivery Format**

Classroom, Virtual Live Classroom, Hybrid

### **Course Fee**

Please contact us for details

### Goals

This course will prepare you to:

- Understand and use the Monitoring and Alerting Infrastructure (MAI) for monitoring the system landscape with SAP Solution Manager
- Setup and Configure the monitoring types System Monitoring, Self-Monitoring, User Experience

- Monitoring, Integration Monitoring, Job Monitoring and HANA and BI Monitoring
- Use the features of the System and Application Monitoring function
- Understand Focused Insight functions delivered by Add-On ST-OST
- Use the SAP Solution Manager Administration functions for Troubleshooting

#### **Audience**

- Solution Architect
- System Administrator
- System Architect
- Technology Consultant
- Help Desk/CoE Support

### Content

- Overview of the functions of Technical Monitoring in SAP Solution Manager 7.2
- Overview of the Monitoring and Alerting Infrastructure (MAI) architecture
- Monitoring Templates
- Using the Alert Inbox including Guided Procedures
- Configuring Work Mode Management and Notification Management
- Configuring and using System Monitoring
- Configuring and using Interfaces and Connections
- Configuring and using Process Integration and Message Flow Monitoring
- Configuring and using User Experience Monitoring
- Configuring and using Job Monitoring
- Configuring Business Intelligence Monitoring
- Using Automated Reporting (like EarlyWatch Alerts and Service Level Reporting)
- Using Application specific Dashboards, gets a basic understanding using the

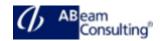

- Dashboard Builder to build own Dashboards
- Focused Insight functions delivered by Add-On ST-OST
- Overview of SAP Mobile Apps for the Monitoring and Alerting Infrastructure (MAI)
- Configuring and using SAP Solution Manager Self-Monitoring and Self Diagnosis
- Using Monitoring and Alerting Infrastructure Analysis Tools